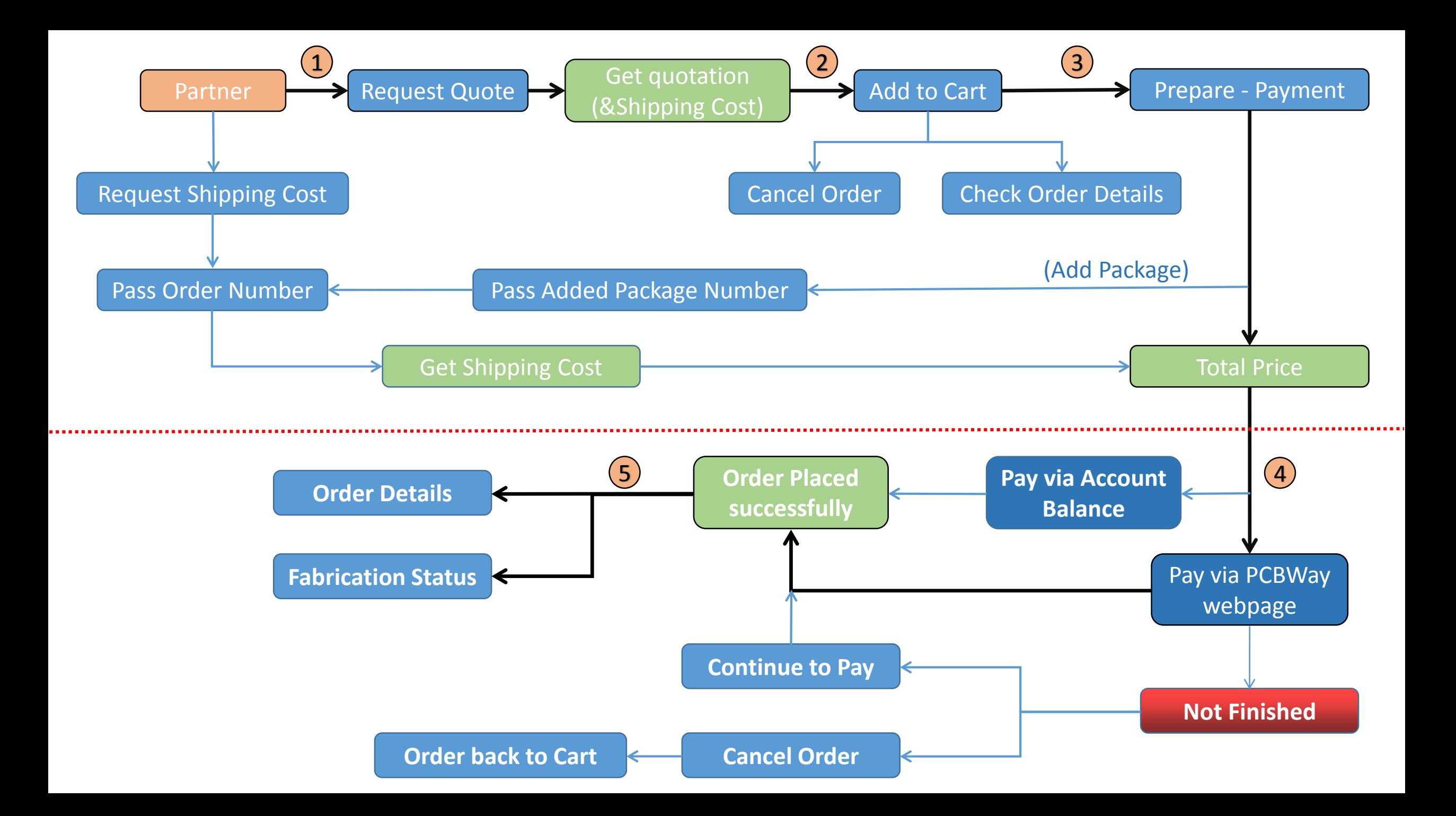

## API Description:

PCBWay provides different kind of APIs for our distributors or partners, and they can call the program to use the related features.

1. Call the PCB-Quotation Interface ( *POST api/Pcb/PcbQuotation* ) to get the PCB price firstly. When the delivery address is provided, the shipping cost would also be roughly given.

2. Call the Add-to-Cart Interface ( *POST api/Pcb/PlaceOrder* ) to add PCB orders to the shopping list. Before payment, customers can cancel/delete the order(s) ( *POST api/Pcb/CancelOrder* ) or check the order details ( *POST api/Pcb/QueryOrder* ) to make sure everything is right.

3. After reviewing orders, customers need to fill out their detailed delivery information (address, phone number and etc.) to get the accurate total price.

1) Pass the order number to call the Shipping Cost Interface ( *POST api/Pcb/GetFeightByOrder* ) directly;

2) Pass the added package number together with order number to get the total shipping cost when need add packages.

4. There are 2 options to make payment ( *POST api/Pcb/ConfirmOrder* ) :

1) Pay via Partner's PCBWay account balance ( Pay to Partner). PCBWay records the payment history, and partner need pay the credit for the placed orders monthly.

2) Pay via PCBWay webpage ( Pay to PCBWay ) . If the payment is not finished, the order will be put into Awaiting Payment Order List ( *POST api/Pcb/CheckTGroupOrder* ) and customers can choose to continue to pay some time later ( *POST api/Pcb/PayTGroupOrder* ). They can also cancel order(s) ( *POST api/Pcb/CancelTGroupOrder* ), the canceled orders will be put back into shopping list.

5. When customers have successfully paid for their order(s), they can check the Fabrication Status ( *POST api/Pcb/QueryOrderProcess* ) and also the order details ( *POST api/Pcb/QueryOrder* ) and order package details ( *POST api/Pcb/CheckGroupOrder* ) .